**(4) Question 1.** We can hear sounds from about 20 to 20 kHz, thus we say the frequency components of sound exist from 20 to 20 kHz. The Nyquist Theorem requires you to sample at a rate strictly larger than twice the maximum frequency components of the signal. Thus in this case, we must sample larger than 800 Hz. Recall in lab the distance signal was 0 to 2 Hz, and we sampled at 5 Hz.

**(4) Question 2.** A) The motor will not spin at all because we did not wait in between each output to the motor.

**(4) Question 3.** Write a subroutine to sample ADC channel 4 of the 9S12DP512.

```
ADC_In movb #$84,ATD0CTL5 ;start ADC channel 4 
       brclr ATD0STAT0,#$80,adcwait ; wait for SCF
```
 **ldx ATD0DR0** 

 **rts**

**(8) Question 4.** 0 maps to 0 and 2047 maps to 1000. When Vin is 10 V, the ADC is 2047, software converts 2047 into 1000. Multiply by 1000, then divide by 2047

 **ldy #1000 emul ldx #2047 ediv** 

**(4) Question 5.** The trick is the **sty** instruction overwrites the data saved on the stack by the **stx** instruction. RegX will be \$7855

**(4) Question 6.** The order is B) 1,6,3,2,5,4,7

1) There is data in the receive data register and the hardware sets the flag bit (e.g., RDRF=1)

6) The CCR, A, B, X, Y, PC are pushed on the stack

- 3) The I bit in the CCR is set by hardware
- 2) The SCI vector address is loaded into the PC
- 5) The software reads **SCI1SR1**
- 4) The software reads **SCI1DRL**
- 7) The software executes **rti**

 **(10) Question 7.** Write software that increments a 16-bit global variable every 1 msec

```
 org $0800 
Count rmb 2 ;incremented every 1 msec 
        org $4000 
main lds #$4000 
       movw #0,Count 
       movb #$80,TSCR1 ;enable TCNT 
       bset TIOS,#$04 ;activate output compare 
       bset TIE,#$04 ;arm OC2 
        ldd TCNT 
        addd #50 
        std TC2 ;first interrupt right away 
        cli 
       bra * 
OC2han movb #$04,TFLG1 ;ack 
        ldd TC2 
        addd #8000 ;1ms=8000*125ns 
        std TC2 ;next interrupt 
        ldx Count
```
 **inx stx Count rti org \$FFEA fdb OC2han org \$FFFE fdb main** 

**(5) Question 8.** Idle is high, start is low, bits go 0,1,2,3,4,5,6,7, stop is high, idle is high

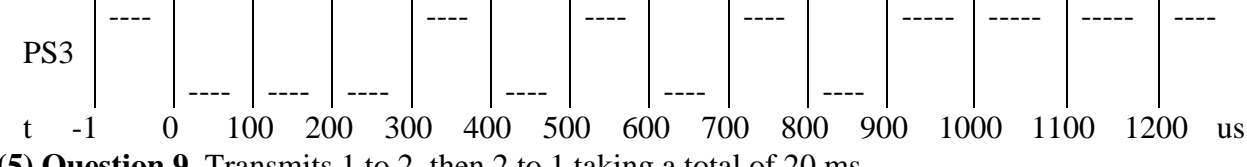

**(5) Question 9.** Transmits 1 to 2, then 2 to 1 taking a total of 20 ms.

**(4) Question 10.** The most common mistake was to think  $V_{\text{out}}$  is 5V when the digital output was 111. Let n=4b<sub>2</sub>+2b<sub>1</sub>+b<sub>0</sub> be the 3-bit number on PT2,PT1,PT0. The voltage on PT2 is  $5*b_2$ . The voltage on PT1 is  $5*b_1$ . The voltage on PT0 is  $5*b_0$ . We will define all currents going from left to right. The current through the 10kΩ is  $(5*b_2-V_{out})/10kΩ$ . The current through the 20kΩ is  $(5*b_1-V_{out})/20kΩ$ . The current through the left  $40k\Omega$  is  $(5*b_0-V_{out})/40k\Omega$ . The current through the right  $40k\Omega$  is  $V_{out}/40k\Omega$ . Adding the currents up we get

 $(5*b_2-V_{out})/10k\Omega + (5*b_1-V_{out})/20k\Omega + (5*b_0-V_{out})/40k\Omega = V_{out}/40k\Omega$ .

Multiply by  $40<sub>k</sub>Ω$ 

$$
4(5 * b_2 - V_{out}) + 2(5 * b_1 - V_{out}) + (5 * b_0 - V_{out}) = V_{out}
$$

Solving for  $V_{\text{out}}$ 

 $4*5*b_2 + 2*5*b_1 + 5*b_0 = 8*V_{out}$ Substituting the definition of n

 $V_{out} = 5 * n/8$ 

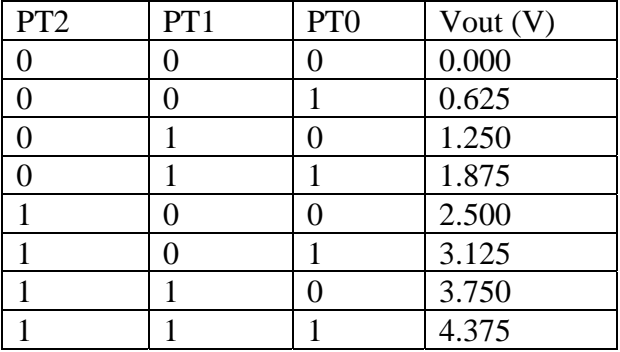

**(8) Question 11.** You will be execute one instruction and answering questions.

Part a) 07 is the machine code for **bsr**

Part b) The return address is \$4005, which is pushed on the stack. To push, first decrement SP then store. The order in this table does not matter. In fact, the 9S12 will store the \$4005 as a 16-bit value in one bus cycle

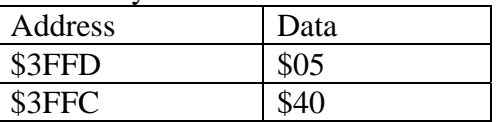

Part c) The SP points to valid data on top of the stack,  $SP = $3FFC$ 

Part d) The PC is incremented after each fetch (PC=\$4005), then the PC relative value of \$02 is added to the PC to get the target address of the subroutine,  $PC = $4007$ 

**(5) Question 12.**  $R = (5-V_d-V_{OL})/I_d = (5-2-0.5)/0.01 = 2.5V/0.01A = 250 \Omega$ .

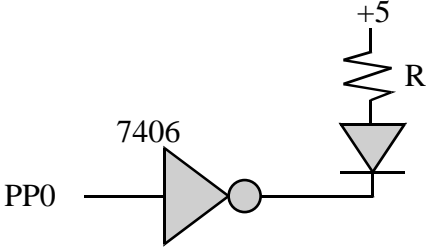

**(10) Question 13.** Basically, we wait for the input to be 1, wait for it to be zero, wait for the input to be 1, wait for it to be zero, then wait for the input to be 1. To debounce we run the FSM at any time between 10 and 100 ms.

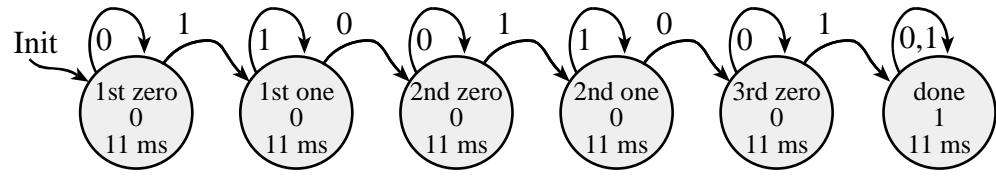

**(10) Question 14.** 

Part a) Hand execute and draw a stack picture

## **Pt set 5 ;16-bit pointer to 8-bit data**

```
L1 set 2 ;8-bit local variable
```
Part b) A pointer is on the stack, so we need an indirection to get the data

```
 ldaa [Pt,y]
```
We could have performed the indirection in multiple instructions

```
 ldx Pt,y
```

```
 ldaa 0,x
```
**(15) Question 15.** The FIFO is full when Cnt is 8.

```
Fifo_Put ldaa Cnt ;number of elements currently saved, 0 to 8 
         cmpa #8 
         bhs full ;full if Cnt is 8 
NotFull ldx #Fifo 
         ldaa PutI ;RegA is 0 to 7 
         stab a,x ;save in Fifo 
         inc Cnt ;one more saved 
         inca ;next place to put 
         anda #$07 ;0 to 7 
         staa PutI 
         ldaa #1 ;success 
         bra done 
full clra ;failure 
done rts
```